## Fichier:Arc-en-ciel avec Arduino resistor-color-chart.png

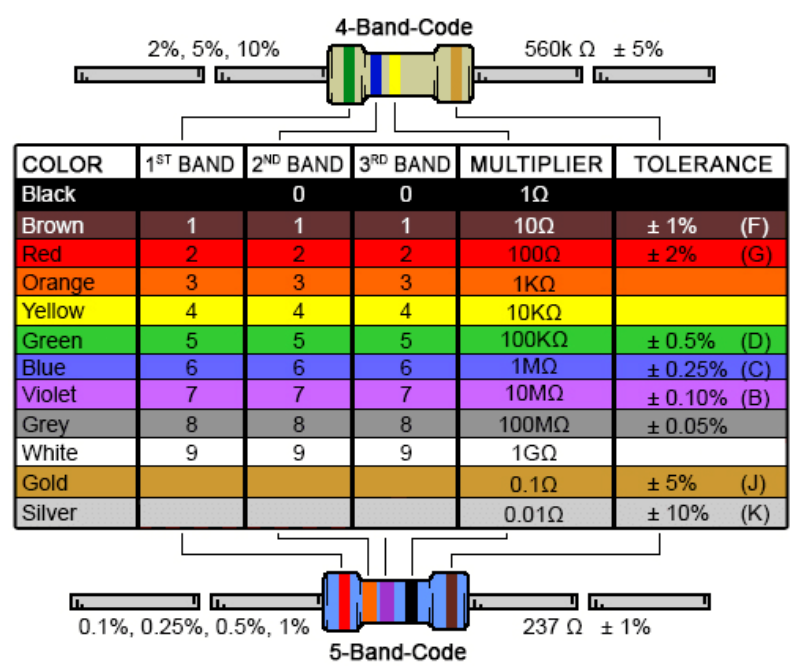

Pas de plus haute résolution disponible.

Arc-en-ciel avec Arduino resistor-color-chart.png (500 × 422 pixels, taille du fichier : 25 Kio, type MIME : image/png) Fichier téléversé avec MsUpload on [Spécial:AjouterDonnées/Tutorial/Arc-en-ciel\\_avec\\_Arduino](https://wikifab.org/wiki/Sp%25C3%25A9cial:AjouterDonn%25C3%25A9es/Tutorial/Arc-en-ciel_avec_Arduino)

## Historique du fichier

Cliquer sur une date et heure pour voir le fichier tel qu'il était à ce moment-là.

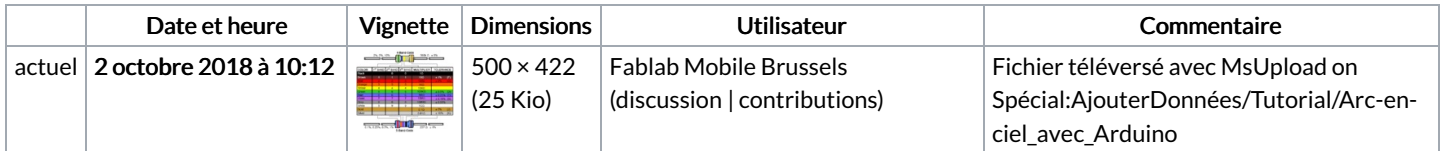

Vous ne pouvez pas remplacer ce fichier.

## Utilisation du fichier

La page suivante utilise ce fichier :

[Arc-en-ciel](https://wikifab.org/wiki/Arc-en-ciel_avec_Arduino) avec Arduino